## Travail d'intégration #2: Équation d'une tangente - (5%)

#### Mise en situation

Le but de ce travail est de déterminer l'équation  $y = mx + b$  d'une droite tangente à la courbe d'une fonction polynômiale (quelconque) en une valeur de  $x$  (quelconque).

Il y a 2 parties à ce travail, une partie mathématique et une partie informatique. Ce travail se fait en équipe de 2.

#### 1) Partie mathématique : (seulement avec une fonction de degré 3)

L'expression générale d'une fonction polynômiale  $f(x)$  de degré 3 est la suivante :

 $f(x) = a_3 x^3 + a_2 x^2 + a_1 x + a_0$  où  $a_3 \neq 0$ ,  $a_2$ ,  $a_1$ ,  $a_0$  sont les coefficients réels de leurs puissances de  $x$  respectives.

À partir de cette fonction générale  $f(x)$ , sur une feuille de papier, au propre, vous devez :

- a) Donner l'expression de  $f(1)$  et  $f(-2)$ .
- b) Déterminer l'expression générale de la fonction dérivée  $f'(x)$ .
- c) Trouver l'expression qui donne la pente de la droite tangente à la courbe de  $f$  en  $x = 1$ .
- d) Trouver l'expression de l'équation de la droite tangente à la courbe de  $f$  en  $x = 1$ .
- e) Trouver l'expression de l'équation de la droite tangente à la courbe de  $f$  en  $x = -2$ .

A noter : Il ne faut pas donner de valeurs aux coefficients  $a_3$ ,  $a_2$ ,  $a_1$ ,  $a_0$ . Par exemple, vos réponses pourraient ressembler à cette expression :  $5a_1 + 2a_2 - 109a_1 + 12$ .

- f) Soit la fonction  $f_1(x) = 8x^3 4x^2 + 7x 4$  . À partir des résultats trouvés en « d » et en « e », trouver l'expression de l'équation de la droite tangente à la courbe de  $f_1$  : en  $x=1$ ; en  $x = -2$ .
- g) Soit la fonction  $x^2-4x^3$  2x<sup>2</sup>  $\int_{2}^{1} (x) = \frac{12x + 3 + 6x^{2} - 4x^{3}}{6} - 2x^{2}$ 6  $f_2(x) = \frac{12x + 3 + 6x^2 - 4x^3}{6} - 2x^2$ . À partir des résultats trouvés en « d » et en « e », trouver l'expression de l'équation de la droite tangente à la courbe de  $f_2$  : en  $x = 1$ ; en  $x = -2$ .
- h) Trouver les valeurs de A et B sachant que l'équation de la droite tangente à la courbe de  $3^{3} + 4x^{2}$  $f_3(x) = 2x^3 + Ax^2 - 4x + B$  en  $x = 1$  est  $y = 12x - 5$ .

### 2) Partie informatique :

Votre travail consiste à compléter un programme, en langage Java, dans le but final de faire afficher l'équation d'une droite tangente à la courbe d'une fonction polynômiale  $f$  quelconque (entrée par l'utilisateur) en une valeur de  $x$  quelconque (entrée par l'utilisateur). Vous devrez travailler avec les boucles (for), les conditions (if), les tableaux (array) et les méthodes.

#### Marche à suivre

D'abord, il faut aller chercher le fichier java : « SIMArrayPolynomial.java » au lien suivant : https://physique.cmaisonneuve.qc.ca/svezina/projet/polynome/polynome.html .

À partir de ce fichier, et ce, sans oublier de bien commenter votre programme, de ne pas répéter inutilement le code ainsi que de bien identifier (nommer) les résultats lors de l'affichage, vous devez :

- Ajouter vos noms en commentaires au début du code.
- Faire compiler le code qui est donné. (Il est permis de changer le nom du package pour permettre la compilation mais il est interdit de modifier/supprimer le code donné. Il ne faut pas modifier le nom de la classe). Vous devez comprendre le rôle des 4 méthodes données :

public static double readDouble(String message) public static double[ ] readArrayPolynomial( ) public static String arrayPolynomialToString(double[ ] array, char x) public static double[ ] resizeArrayPolynomial(double[ ] array).

Vous n'avez pas à comprendre/maîtriser chaque ligne de code, mais il faut comprendre l'utilité de chaque méthode.

Pour les prochaines méthodes à compléter, il faudra que vous effaciez la ligne « throw new RuntimeException("La méthode ... n'a pas été implémentée") » .

Compléter le code de la méthode

public static double evaluatePolynomial(double[ ] array, double x)

dont le rôle sera d'évaluer une fonction polynômiale donnée en une valeur de  $x$  donnée. Cette méthode devra donc prendre deux paramètres ( tableau des coefficients du polynôme, valeur de  $x$ ) et retourner un nombre réel représentant la valeur de la fonction pour cette valeur de  $x$ .

Compléter le code de la méthode

public static double[ ] derivatePolynomial(double[ ] array)

dont le rôle sera de déterminer  $f'(x)$ , la fonction dérivée de la fonction polynômiale f donnée par l'utilisateur. Cette méthode devra donc prendre un seul paramètre (tableau des coefficients du polynôme de base  $f(x)$  ) et retourner le tableau des coefficients de la fonction dérivée, et ce, en suivant l'ordre croissant des puissances (constante dans la case 0, coefficient de x dans la case 1, coefficient de  $x^2$  dans la case 2, etc).

Compléter le code de la méthode

#### public static double computeSlope(double[ $]$  array, double x)

dont le rôle sera de trouver la pente (m) de la droite tangente à la courbe de la fonction f donnée par l'utilisateur, en la valeur de  $x$  donnée aussi par l'utilisateur. Cette méthode devra donc prendre deux paramètres (tableau des coefficients du polynôme de **base**  $f(x)$ , valeur de x ) et retourner un nombre réel représentant la valeur de la pente de la tangente en cette valeur de  $x$ .

Compléter le code de la méthode

public static double computeYIntercept(double[] array, double  $x$ )

dont le rôle sera de trouver l'ordonnée à l'origine (b) de la droite tangente à la courbe de la fonction  $f$  donnée par l'utilisateur, en la valeur de  $x$  donnée aussi par l'utilisateur. Cette méthode devra donc prendre deux paramètres (tableau des coefficients du **polynôme de base**  $f(x)$ , valeur de x ) et retourner un nombre réel représentant l'ordonnée à l'origine de la tangente en cette valeur de  $x$ .

 L'équation d'une droite tangente est en fait une équation polynômiale de degré 1. Compléter le code de la méthode

public static double[ ] computeTangentLine(double[ ] array, double x) dont le rôle sera de construire un tableau contenant les coefficients (dans l'ordre croissant des puissances ( $a_0$ ,  $a_1$ )) de la droite tangente à la courbe de la fonction f donnée par l'utilisateur, en la valeur de  $x$  donnée aussi par l'utilisateur. Cette méthode devra donc prendre deux paramètres (tableau des coefficients du *polynôme de base*  $f(x)$ , valeur de  $x$ ) et retourner le tableau de nombres réels contenant les coefficients de la droite tangente.

#### **Conclusion**

- Finalement, revenez dans la méthode principale (main) au début du programme. Vous devez y ajouter quelques lignes de code permettant d'afficher, à l'aide de System.out.println(…) et des autres méthodes fournies/construites:
	- $\circ$  La valeur de la fonction polynômiale de base f évaluée à la valeur de x donnée par l'utilisateur.
	- $\circ$  L'expression de la fonction polynômiale dérivée  $f'(x)$ .
	- $\circ$  La valeur de la fonction dérivée  $f'(x)$  évaluée à la valeur de x donnée par l'utilisateur.
	- $\circ$  L'équation de la droite tangente à la courbe de la fonction f pour la valeur de x donnée par l'utilisateur.

#### Remise

Vous avez jusqu'au mercredi 15 décembre 2021 pour remettre ces 2 parties du travail :

- Partie mathématique : Une feuille en papier avec le calcul des expressions demandées avec démarche. Elle doit être identifiée avec vos deux noms. Remettre dans mon pigeonnier au 6<sup>e</sup> étage de l'aile A.
- Partie informatique : Remettre votre fichier .java sur LÉA, dans la section des travaux, dans le répertoire « TP 2 d'intégration math-info ». Une seule remise par équipe.

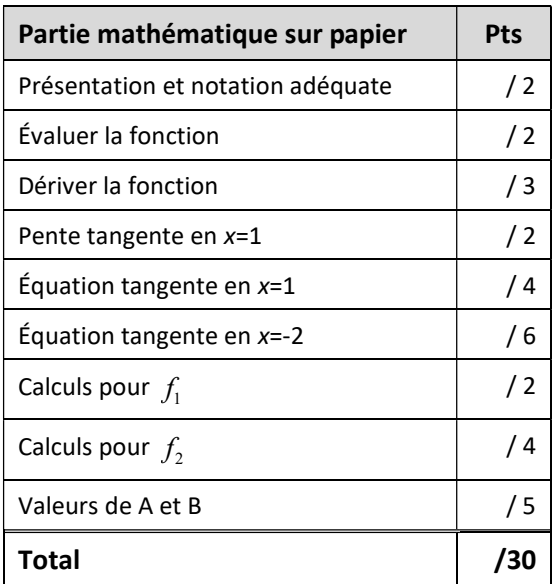

Critères de correction (sur un total de 60 points)

# Partie application Java Partie 1986 Présentation (commentaires, éviter répétitions, identification résultats, nom de classe) / 3 Méthode pour évaluer  $\vert$  / 4 Méthode pour la dérivée  $/7$ Méthode pour la pente  $\vert$  / 3 Méthode pour l'ordonnée à l'origine  $\vert$  / 5 Méthode pour l'équation de la tangente  $\vert$  /4 Affichage (sortie) – code du « main »  $\vert$  /4 Total /30

#### Travail intégration – Dérivée d'un polynôme et droite tangente 4 Version 1.0.2, mars 2022